**OMRON ELECTRONICS S.p.A.** Società con un unico socio **Viale Certosa, 49 <b>Viale Certosa**, 49 **Soggetta all'attività di direzione**<br>
20149 Milano **Carl Carl Continenta di Directo di Directo di Omron Euro** www.omron.it C.C.I.A.A. Milano N° 0984134

**20149 Milano** e coordinamento di Omron Europe B.V. Capitale Sociale €. 5.000.000 i.v. **Fax +39 02 325154 Reg. Soc. Trib. Milano N° 180684** Partita Iva e Codice Fiscale 04055490157

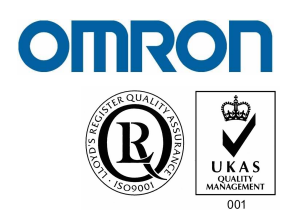

**Alla cortese attenzione del Dirigente Scolastico, e per conoscenza al Coordinatore di settore elettrico, elettronico ed informatico** 

**Milano, 19/06/2012** 

Oggetto**: Giornate Formative gratuite per i Docenti riconosciute dal Ministero dell'Istruzione Università e Ricerca.** 

**Protocollo d'intesa Omron-MIUR del 3 Maggio 2011 (***rinnovo del Protocollo d'intesa Omron-MPI del 5 dicembre 2007 Prot.n. AOODGOS721***)** 

Omron Electronics S.p.A., in collaborazione con il Ministero dell'Istruzione Università e Ricerca e con alcune scuole superiori del territorio italiano, organizza **corsi gratuiti di formazione per i docenti chiamate "Giornate Formative Docenti"**.

Tra Settembre e Novembre 2013 saranno erogati 4 tipologie di corsi per 10 Giornate Formative in totale.

Di seguito il programma completo:

# **1. Visione Artificiale**

La durata del corso è di un giorno

**05 Settembre 2013 La visione artificiale: tecnologia, funzioni ed esercizi**  Sede del corso: Parma, IPSIA Levi

# **2. Utilizzo del software di programmazione e supervisione PLC**

Il corso è propedeutico al trofeo "Smart Project Omron". La durata del corso completo è di 2 giorni. Il primo giorno può essere considerato anche come argomento singolo. Per l'iscrizione al secondo giorno è vincolante la partecipazione al primo giorno.

#### **11 Settembre 2013**

**Base di utilizzo del software di programmazione PLC (Linguaggio Ladder)**  Sede del corso 1° giorno: Bolzano, IPIA Galilei

**12 Settembre 2013** 

**Utilizzo del Software di Supervisione Cx-Supervisor** Sede del corso 2° giorno: Bolzano, IPIA Galilei (è necessario aver partecipato ad un corso base programmazione e supervisione PLC) **Viale Certosa, 49 <b>Viale Certosa, 49 Soggetta all'attività di direzione**<br> **20149 Milano CONSCITE DE LA CONSCIPTION** E COORDINATION DI DOMINON EURO **20149 Milano** e coordinamento di Omron Europe B.V. **Tel. +39 02 3268.1 Capitale Sociale €. 5.000.000 i.v.**<br>**Fax +39 02 325154 Capital Soc. Trib. Milano N°180684 Fax +39 02 325154** Reg. Soc. Trib. Milano N° 180684 www.omron.it C.C.I.A.A. Milano N° 0984134 Partita Iva e Codice Fiscale 04055490157

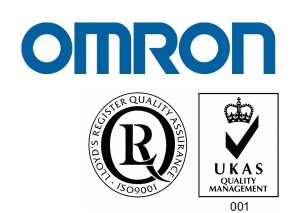

# **16 Ottobre 2013**

**Base di utilizzo del software di programmazione PLC (Linguaggio Ladder)**  Sede del corso 1° giorno: Jesi (AN), ITIS Marconi

### **17 Ottobre 2013**

#### **Utilizzo del Software di Supervisione Cx-Supervisor**

Sede del corso 2° giorno: Jesi (AN), ITIS Marconi (è necessario aver partecipato ad un corso base programmazione e supervisione PLC)

# **3. Meccatronica integrata: elementi di Controllo e Motion**

La durata del corso è di 3 giorni. E' caldamente consigliato seguire l'intero percorso formativo, e in ogni caso è possibile partecipare al secondo e al terzo giorno solo se si è stati presenti rispettivamente al primo e ai primi due.

#### **17 Settembre 2013**

**Base utilizzo software di programmazione Sysmac Studio e programmazione in Ladder**  Sede del corso 1° giorno: L'Aquila, Università degl i Studi (Facoltà di Ingeneria)

#### **18 Settembre 2013**

**Programmazione avanzata in Function Block e Testo Strutturato (Sysmac Studio)**  Sede del corso 2° giorno: L'Aquila, Università degl i Studi (Facoltà di Ingeneria)

#### **19 Settembre 2013**

**Ambiente Motion Control: prinicipi, programmazione, movimenti e simulazione (Sysmac Studio)**  Sede del corso 3° giorno: L'Aquila, Università degl i Studi (Facoltà di Ingeneria)

#### **4. Inverter e Risparmio Energetico**

La durata del corso completo è di 2 giorni. Gli argomenti possono essere considerati come corsi singoli. La partecipazione ad entrambe le giornate è consigliata.

#### **08 Ottobre 2013**

**Inverter**  Sede del corso 1° giorno: Modena, ITIS Corni

#### **09 Ottobre 2013**

**Energy Saving** 

Sede del corso 2° giorno: Modena, ITIS Corni

Questi corsi nascono in seguito alla collaborazione e relativa stipula del Protocollo d'intesa tra Omron Electronics e il Ministero dell'Istruzione, dell'Università e della Ricerca.

Per maggiori dettagli è possibile consultare il sito del MIUR al seguente indirizzo:

http://hubmiur.pubblica.istruzione.it/alfresco/d/d/workspace/SpacesStore/30630641-cf72-420e-90ddfb3a75c22cf4/protocollo\_miur\_omron.pdf

**OMRON ELECTRONICS S.p.A.** Società con un unico socio **Viale Certosa, 49** Soggetta all'attività di direzione www.omron.it C.C.I.A.A. Milano N° 0984134

**20149 Milano** e coordinamento di Omron Europe B.V. **Tel. +39 02 3268.1** Capitale Sociale €. 5.000.000 i.v. **Fax +39 02 325154** Reg. Soc. Trib. Milano N° 180684 Partita Iva e Codice Fiscale 04055490157

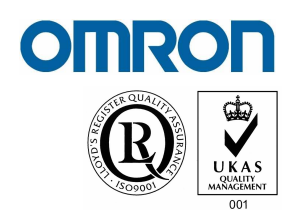

Il corso di due giorni "Utilizzo del software di programmazione e Supervisione PLC" è propedeutico alla partecipazione al Trofeo "Smart Project Omron", realizzato sempre in collaborazione con il Ministero dell'Istruzione Università e Ricerca.

# Dettaglio degli argomenti

# **1. La visione Artificiale**

- Teoria dei Sistemi di Visione
- Funzionamento: algoritmi di misura
- Tipologie di applicazioni
- Esercizi e utilizzo del software di simulazione

# **2. Utilizzo del software di programmazione e supervisione PLC**

- Creazione PLC virtuale e utilizzo software di programmazione per i PLC Omron CX-Programmer
- Realizzazione di un programma PLC, monitoraggio dati e introduzione al CX-Supervisor
- Utilizzo CX-Supervisor e realizzazione di un esempio di supervisione con collegamento al PLC virtualee
- Il software Omron CX-Supervisor.
- La comunicazione con i PLC Omron. L'ambiente di editing, la creazione di pagine grafiche e la loro animazione.
- L'uso degli script interni.

# **3. Meccatronica integrata: elementi di Controllo e Motion**

- Standard IEC, Program Organization Unit, Tipi di dati
- Strutture di organizzazione del programma, Task
- Creazione di un progetto, dichiarazione variabili, check e build programma, sincronizzazione, monitoraggio, editing e simulazione con il nuovo software Sysmac Studio
- Programmazione in linguaggio Ladder, istruzioni base, esercizi
- Programmazione in Testo Strutturato e Function Block, esercizi
- Rete di comunicazione EtherCat
- Ambiente Motion Control, funzionalità, principi di base
- Movimenti semplici, movimenti sincronizzati, esempi
- CAM Editor, interfaccia di lavoro, creazione di una camma
- Simulazione, Debug, Data Trace, 2D/3D view

**OMRON ELECTRONICS S.p.A.** Società con un unico socio **Viale Certosa, 49** Soggetta all'attività di direzione www.omron.it C.C.I.A.A. Milano N° 0984134

**20149 Milano** e coordinamento di Omron Europe B.V. **Tel. +39 02 3268.1** Capitale Sociale €. 5.000.000 i.v. **Fax +39 02 325154** Reg. Soc. Trib. Milano N° 180684 Partita Iva e Codice Fiscale 04055490157

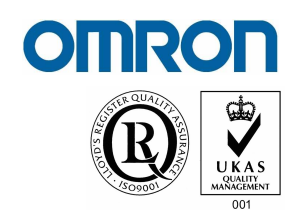

# **4. Inverter e Risparmio Energetico**

- Generalità sulla regolazione di velocità nei motori c.a. Il controllo V/F ed il controllo vettoriale ad anello aperto e ad anello chiuso
- Installazione e cablaggio Inverter
- Programmazione di base degli Inverter
- Risparmio Energetico
- Generalità sui servoazionamenti: tecnologia e funzioni
- Anelli di controllo di coppia, velocità e posizione
- Il motore lineare: tecnologia

**05 Settembre 2013** IPSIA Levi Parma (PR) P.le Sicilia, 5 43100 La Visione Artificiale: Tecnologia, Algoritmi, Applicazioni ed esercizi **11 Settembre 2013** IPIA Galilei Bolzano (BZ) Via Luigi Cadorna, 14 - 39100 Base di utilizzo del software di programmazione e supervisione PLC (propedeutico al Trofeo Smart Project) **12 Settembre 2013** IPIA Galilei Bolzano (BZ) Via Luigi Cadorna, 14 - 39100 Utilizzo del Software di Supervisione Cx-Supervisor (propedeutico al Trofeo Smart Project) **17 Settembre 2013**  Università, facoltà Ingegneria L'Aquila (AQ) Via Campo di Pile, Zona Industriale di Pile Base utilizzo software di programmazione Sysmac Studio e programmazione in Ladder **18 Settembre 2013**  Università, facoltà Ingegneria L'Aquila (AQ) Via Campo di Pile, Zona Industriale di Pile Programmazione avanzata in Function Block e Testo Strutturato (Sysmac Studio) **19 Settembre 2013** Università, facoltà Ingegneria L'Aquila (AQ) Via Campo di Pile, Zona Industriale di Pile Ambiente Motion Control: prinicipi, programmazione, movimenti e simulazione (Sysmac Studio) **08 Ottobre 2013** ITIS Corni Modena (MO) Via L. da Vinci 300 41126 Inverter **09 Ottobre 2013** ITIS Corni Modena (MO) Via L. da Vinci 300 via E. da villet 500 Risparmio Energetico

Calendario, date e indirizzi

**OMRON ELECTRONICS S.p.A.** Società con un unico socio **Viale Certosa, 49** Soggetta all'attività di direzione www.omron.it C.C.I.A.A. Milano N° 0984134

**20149 Milano** e coordinamento di Omron Europe B.V. Capitale Sociale €. 5.000.000 i.v. **Fax +39 02 325154 Reg. Soc. Trib. Milano N° 180684** Partita Iva e Codice Fiscale 04055490157

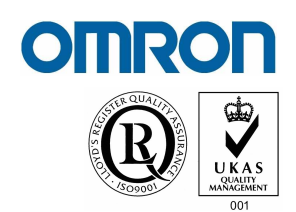

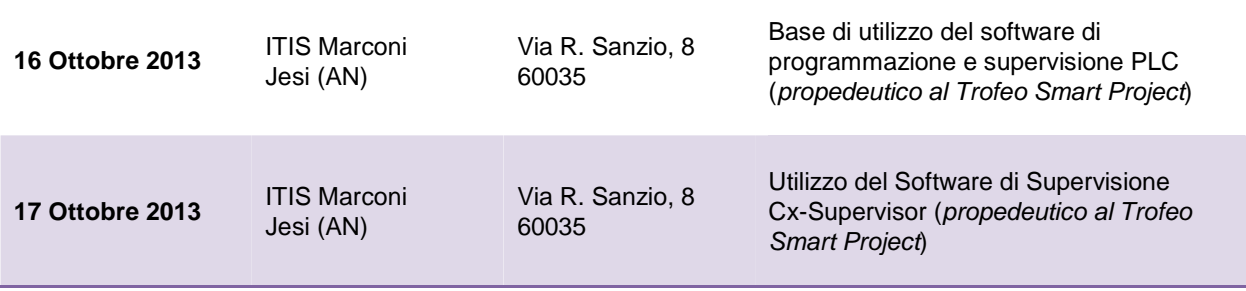

Le scuole ospitanti metteranno a disposizione l'aula di laboratorio (attrezzate con postazioni pc) con le prese di alimentazione. Per partecipare attivamente alle giornate formative di Bolzano e Jesi, i docenti possono portare un proprio PC portatile con pre-installato il DVD-Educational (scaricabile dal seguente link http://www.omronscuola.it/default.aspx?id=7).

I software Omron prevedono la possibilità di simulare il funzionamento dei prodotti.

E' quindi possibile per i docenti insegnare la programmazione del PLC senza alcun investimento da parte della scuola. Questo permette di mostrare agli studenti differenti modalità di programmazione senza dover necessariamente acquistare dispositivi reali.

Lo stesso software nella versione Educational può essere utilizzato anche dagli studenti.

#### **Logistica e organizzazione**

La partecipazione al corso è **gratuita**.

Per questioni logistiche e organizzative è richiesta l'iscrizione con il form che trovate all'ultima pagina di questo documento, da inviare su carta intestata della scuola via e-mail sotto forma di scansione PDF all'indirizzo **fabio.perna@eu.omron.com** entro il giorno **26 Luglio 2013** per i corsi di Settembre ed entro il giorno **27 Settembre 2013** per i corsi di Ottobre.

Nel caso di partecipazione a più di un corso o a corsi di più giorni è necessario inviare una scansione PDF per ogni giornata di corso. Si chiede gentilmente una compilazione leggibile dell'iscrizione. **NB:** indicare nel subject della mail le specifiche del corso cui si intende partecipare, nella seguente forma:

#### **GFD 2013-2014, ISCRIZIONE AL CORSO argomento, città data**

(esempio: GFD 2013-2014, ISCRIZIONE AL CORSO "La Visione Artificiale", Parma 05/09/13)

Il trasporto è a carico del docente/istituto partecipante. Il pranzo è offerto da Omron. I docenti iscritti con regolare form ed entro i tempi stabiliti, alla fine della giornata riceveranno un attestato di partecipazione al corso.

Resto a disposizione per qualsiasi ulteriore informazione Distinti Saluti,

**Fabio Perna**  Project Leader Educational Activities Omron Electronics S.p.A. Tel: 346 3155579 e-mail: fabio.perna@eu.omron.com Web: http://www.omronscuola.it

**20149 Milano** e coordinamento di Omron Europe B.V. **Tel. +39 02 3268.1** Capitale Sociale €. 5.000.000 i.v. **Fax +39 02 325154** Reg. Soc. Trib. Milano N° 180684 www.omron.it C.C.I.A.A. Milano N° 0984134 Partita Iva e Codice Fiscale 04055490157

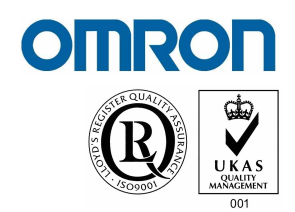

Form da inviare su carta intestata della scuola via e-mail sotto forma di scansione PDF all'indirizzo **fabio.perna@eu.omron.com** entro il giorno **26 LUGLIO 2013** per i corsi di Settembre ed entro il giorno **27 SETTEMBRE 2013** per i corsi di Ottobre.

# **SCHEDA DI ADESIONE**

# **Giornate formative docenti 2013/2014**

**Data e titolo del corso:** 

**Sede dove si svolgerà il corso:** 

# **INFORMAZIONI ANAGRAFICHE "SCRIVERE IN STAMPATELLO"**

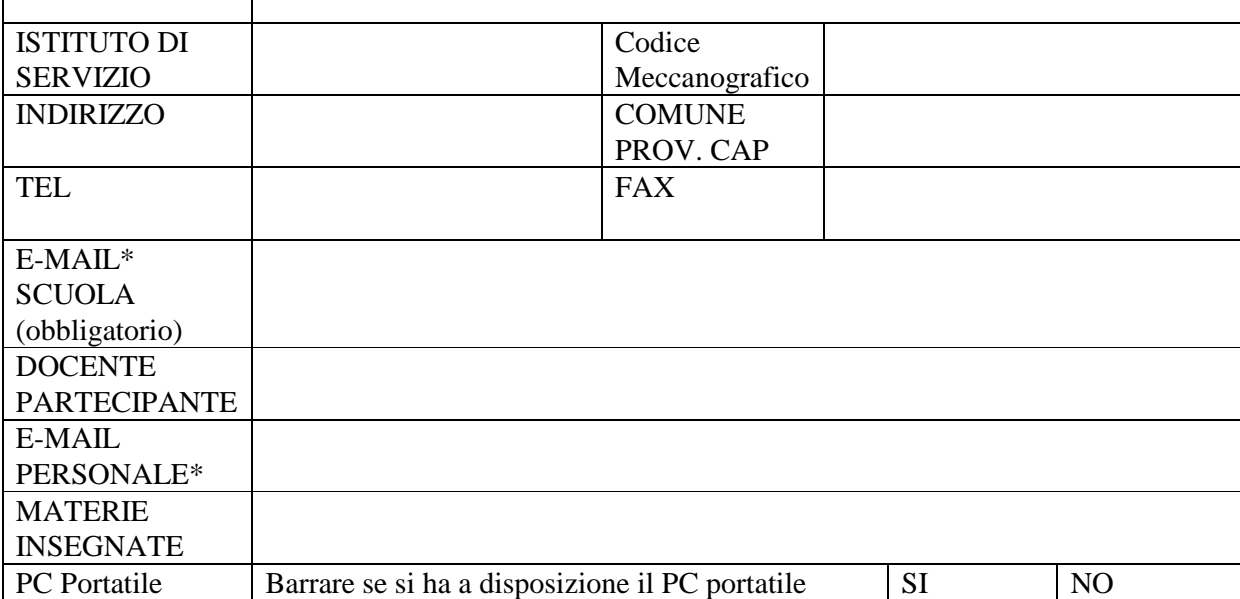

#### **Trattamento dati personali**

I dati forniti verranno trattati secondo quanto disposto dal DL 196 del 30/06/2003 sulla tutela dei dati personali. I Suoi dati saranno trattati da Omron Electronics S.p.A. - titolare del trattamento - per gestire la sua iscrizione alle Giornate Formative Docenti e relative comunicazioni di Omronscuola. Tutti i dati richiesti sono indispensabili per il suddetto fine.

Ai sensi dell'art. 7, D.L 196/2003, potrà esercitare i relativi diritti, fra cui consultare, modificare e cancellare i Suoi dati o opporsi al loro trattamento scrivendo a: Omron Electronics S.p.A., Viale Certosa, 49 Milano.

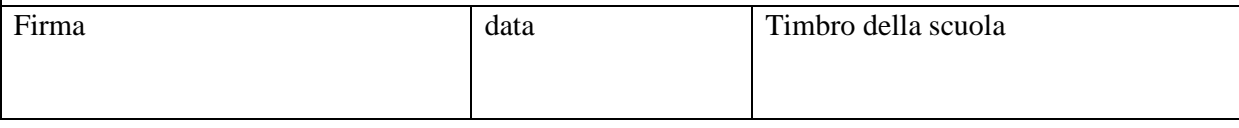

\***Attenzione**: La conferma dell'iscrizione avverrà via e-mail e quindi il campo e-mail della scuola è un campo obbligatorio. Il campo e-mail del docente (non obbligatorio) consentirà allo stesso di essere informato tempestivamente su qualsiasi informazione/variazione organizzativa.